## SAP ABAP table DSWP DTM LP {logical ports for system and instances}

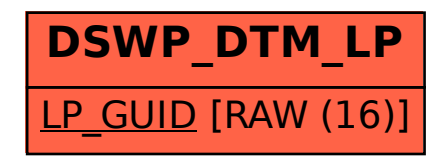